## Software Engineering Lecture 05: Object-Oriented Analysis

### Peter Thiemann

University of Freiburg, Germany

SS 2013

Peter Thiemann (Univ. Freiburg)

Software Engineering

SWT 1 / 45

## **Object-Oriented Analysis**

- After introduction of OOP: need for OOA and OOD
- Purpose: Building OO models of software systems
- No generally accepted methodology; many different approaches: Booch, Rumbaugh (OMT), Coad/Yourdon, Jacobson (OOSE), Wirfs-Brock, ...
- Current approaches rely on UML (Unified Modeling Language, Booch/Jacobson/Rumbaugh)
- UML supports many kinds of semi-formal modeling techniques
  - use case diagrams
  - class diagrams
  - sequence diagrams
  - state machine diagrams
  - activity diagrams
  - (deployment diagrams)

# The Concept "Model"

(according to Herbert Stachowiak, 1973)

### Representation

A model is a representation of an original object.

### Abstraction

A model need not encompass all features of the original object.

### Pragmatism

A model is always goal-oriented.

Modeling creates a representation that only encompasses the relevant features for a particular purpose.

# Variations of Models

### Informal models

- informal syntax, intuitive semantics
- > ex: informal drawing on blackboard, colloquial description

### Semi-formal models

- formally defined syntax (metamodel), intuitive semantics
- ex: many diagram types of UML

### Formal models

- formally defined syntax and semantics
- ex: logical formulae, phrase structure grammars, programs

### Obtaining a data model

# Ten Steps Towards an OOA Model

Heide Balzert

- 1. Data analysis: identify classes
- 2. Identify associations and compositions
- 3. Identify attributes and operations for each class
- 4. Construct object life cycle
- 5. Introduce inheritance
- 6. Identify internal operations
- 7. Specify operations
- 8. Check inheritance
- 9. Check associations and compositions
- 10. Decompose in subsystems

# Step: Identify Classes

- identify tangible entities: physical objects (airplane), roles (manager), events (request, form), interactions (meeting), locations (office), organizational units (company)
- top-down: scan verbal requirements
  - nouns  $\rightarrow$  objects, attributes
  - ▶ verbs → operations

bottom-up:

- collect attributes (data) and operations
- combine into classes
- name of class: concrete noun, singular, describes all objects (no roles)
- classes related via invariable 1:1 associations may be joined

## Step: Identify Associations and Compositions

- permanent relations between objects
- scan verbal requirements for verbs
- technical subsidiarity: composition
- $\blacktriangleright$  communication between objects  $\rightarrow$  association
- determine roles
- snapshot / history required?
- constraints?
- are there attributes / operations for association?
- determine cardinalities

## Attributes and Operations by Form Analysis

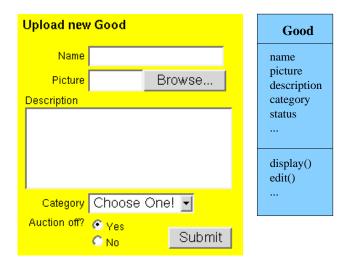

Peter Thiemann (Univ. Freiburg)

## Step: Identify Attributes and Operations

### CRC Cards (Wirfs-Brock)

- CRC = Class-Responsibility-Collaboration
- initially, a class is assigned responsibilities and collaborators
- collaborator is a class cooperating to fulfil responsibilities
- three-four responsibilities per card (class); otherwise: split class
- developed iteratively through series of meetings

# Example CRC Card

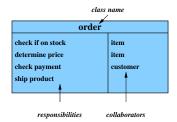

Peter Thiemann (Univ. Freiburg)

SWT 11 / 45

# Classes From Use Cases

### Use Case: buy product

- Locate product in catalogue
- Browse features of product
- Place product in shopping cart
- Proceed to checkout
- Enter payment info
- Enter shipping info
- Confirm sale

# Notation for Designing Datatypes (F#)

| type | sale =                    | { | <pre>cart: shoppingCart;</pre>      |
|------|---------------------------|---|-------------------------------------|
|      |                           |   | <pre>shipment: shipmentInfo;</pre>  |
|      |                           |   | <pre>payment: paymentInfo }</pre>   |
| and  | <pre>shoppingCart =</pre> | { | <pre>contents: product list }</pre> |
| and  | <pre>shipmentInfo =</pre> | { | name: string;                       |
|      |                           |   | address: string }                   |
| and  | paymentInfo =             | { | accountNr: string;                  |
|      |                           |   | <pre>bankingCode: string }</pre>    |
| and  | product =                 | { | name: string;                       |
|      |                           |   | price: int;                         |
|      |                           |   | <pre>features: feature list }</pre> |
| and  | feature =                 | { | <pre>name: string }</pre>           |

### Named record types

Peter Thiemann (Univ. Freiburg)

### Classes from Requirements

A graphics program should draw different geometric shapes in a coordinate system. There are four kinds of shapes:

- Rectangles given by upper left corner, width, and height
- Disks given by center point and radius
- Points
- Overlays composed of two shapes

### Classes from Requirements

```
type cartPt = { x: int; y: int }
and shape =
     Rectangle of rectangle
   | Disk of disk
   | Point of point
   | Overlay of overlay
and rectangle = { loc: cartPt; width: int; height: int }
and disk = { loc: cartPt; radius: int }
and point = { loc: cartPt }
and overlay = { lower: shape; upper: shape }
```

Sum type (shape) for alternatives

## Expressing an OO data model

# Class Diagram (UML)

- Structural diagram, data-oriented view, cf. ERD
- Representation of classes and their static relationships
- No information on run-time behavior
- Notation is graph with
  - nodes: classes (rectangles)
  - edges: various relationships between classes
- May contain interfaces, packages, relationships, as well as instances (objects, links)
- (Only most important modeling elements)
   See http://www.uml-diagrams.org/ for more

# Example Class Diagram

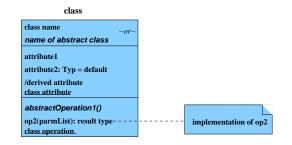

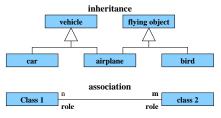

Peter Thiemann (Univ. Freiburg)

#### Software Engineering

SWT 18 / 45

### Example Class Diagram

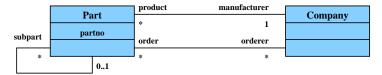

superpart

Peter Thiemann (Univ. Freiburg)

### Classes

A class box has compartments for

- Class name
- Attributes (variables, fields)
- Operations (methods)
- only name compartment obligatory
- additional compartments may be defined
- class (static) attributes / operations underlined
- derived (computed) attributes indicated by "/"

# Relations Between Classes

### **Binary Association**

- indicates "collaboration" between two classes (possibly reflexive)
- solid line between two classes
- optional:
  - association name
  - decoration with role names
  - navigation indicated by arrows (Design)
  - multiplicities (Design)

### Generalization

- indicates subclass relation
- solid line with open arrow towards super class

## Aggregation and Composition

- Aggregation is a particularly strong association: part-of
- Notation: edge with rhombus as arrow head
- Composition is yet stronger form of aggregation
- Meaning: object "belongs existentially" to other object
- Object and its components live and die together
- Notation: edge with black rhombus as arrow head

### Example

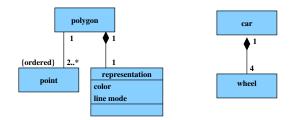

Peter Thiemann (Univ. Freiburg)

## Mapping from F# Types to Class Diagrams Mapping a type definition

[type  $tdef_1$  and ... and  $tdef_n$ ] = [ $tdef_1$ ]  $\cup \cdots \cup$  [ $tdef_n$ ]

### Mapping a record type

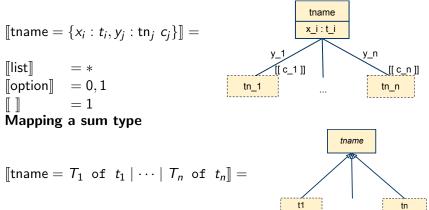

Peter Thiemann (Univ. Freiburg)

Software Engineering

## Applied to Example Code

Class Diagram

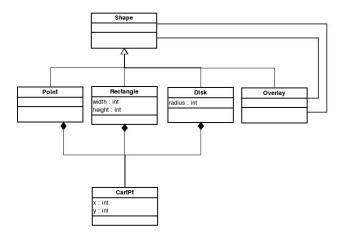

Peter Thiemann (Univ. Freiburg)

#### Software Engineering

#### SWT 24 / 45

## ... Operations

A graphics program should draw different geometric shapes ....

- Each class should have a draw() operation
- Shape should also have draw() operation
- Discovered the "Composite Pattern"!

### Example Code with Draw Method

Class Diagram

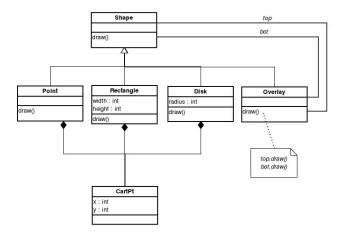

Peter Thiemann (Univ. Freiburg)

#### Software Engineering

#### SWT 26 / 45

# Step: Construct Object Life Cycle

### Object Life Cycle

- Object creation
- Initialization
- ▶ ...
- Finalization
- Object destruction

### Life Cycle — Type State

- certain operations can only be executed in particular state

# Modeling Behavior with Finite State Machines (FSM)

- Basis: deterministic finite automaton (FSA) accepts a language ⊆ Σ\* A = (Q, Σ, δ, q<sub>0</sub>, F) where
  - Q: finite set of states
  - $\Sigma$ : finite input alphabet
  - $\delta: \ Q \times \Sigma \longrightarrow Q$  transition function
  - $q_0 \in Q$  initial state
  - $F \subseteq Q$  set of final states
- FSA with output specifies a translation  $\Sigma^* \to \Delta^*$ 
  - $M = (Q, \Sigma, \Delta, \delta, \lambda, q_0)$
  - ▶ replace final states F by output alphabet  $\Delta$  and output function  $\lambda$
  - Mealy-automaton: λ : Q × Σ → Δ edge from q to δ(q, a) additionally carries λ(q, a)
  - Moore-automaton: λ : Q → Δ state q labeled with λ(q)
- Mealy and Moore automata are equivalent regarding the translation

# Graphical Representation of FSM

- nodes: states of the automaton (circles or rectangles)
- arrow pointing to q<sub>0</sub>
- final states indicated by double circle
- edges: if  $\delta(q, a) = q'$  then transition labeled a from q to q'
- output: if  $\lambda(q, a) = o$  then transition from q to q' labeled with a/o

# Example: Digital Clock as a Mealy-automaton

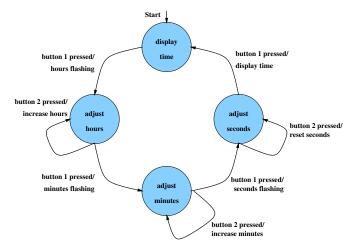

**Drawback:** FSMs get too big  $\rightarrow$  structuring required  $\rightarrow$  UML state machine diagram

Peter Thiemann (Univ. Freiburg)

SWT 30 / 45

### Example: Java Iterator — State Machine Diagram

```
interface Iterator<E> {
    /** Returns true if the iteration has more elements. */
    public boolean hasNext();
    /** Returns the next element in the iteration. */
    public E next();
    /** Removes from the underlying collection the last element
        returned by the iterator (optional operation). */
    public void remove();
}
```

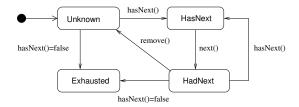

Peter Thiemann (Univ. Freiburg)

# State Machine Diagram (UML)

- behavioral diagram derived from David Harel's Statecharts
- hybrid automata ("Moore + Mealy")
- each state may have
  - ► entry action: executed on entry to state ≅ labeling all incoming edges
  - ► exit action: executed on exit of state ≅ labeling all outgoing edges
  - do activity: executed while in state
- composite states
- states with history
- concurrent states
- optional: conditional state transitions

## Example: State Machine Diagram

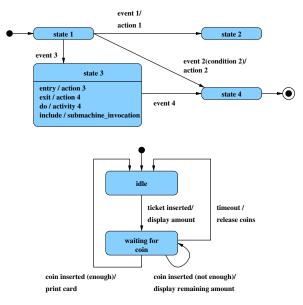

Peter Thiemann (Univ. Freiburg)

Software Engineering

### **Composite States**

- ► states can be grouped into a composite state with designated start node (→ hierarchy)
- edges may start and end at any level
- ► transition from a composite state ≅ set of transitions with identical labels from all members of the composite state
- transition to a composite state leads to its initial state
- transitions may be "stubbed"

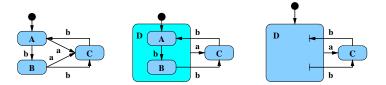

## States with History

 composite state with history — marked (H) — remembers the internal state on exit and resumes in that internal state on the next entry

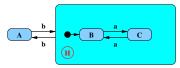

- the history state indicator may be target of transitions from the outside and it may indicate a default "previous state"
- "deep history" (H\*) remembers nested state

# **Concurrent States**

- composite state may contain concurrent state regions (separated by dashed lines)
- all components execute concurrently
- transitions may depend on state of another component (synchronisation)
- explicit synchronization points
- concurrent transitions

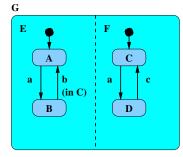

sequence of states on input abcb: (A, C), (B, D), (B, D), (B, C), (A, C)

# Alternative: Activity Diagram

Behavioral diagram, which emphasizes flow of control

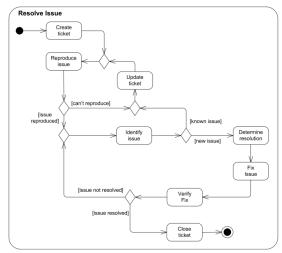

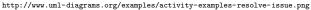

Peter Thiemann (Univ. Freiburg)

#### Software Engineering

# Activity Diagram with Synchronization

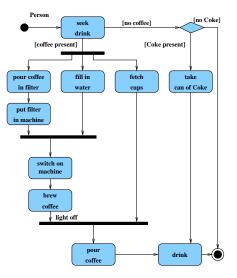

Peter Thiemann (Univ. Freiburg)

#### Software Engineering

SWT 38 / 45

# Alternative: Sequence Diagram

- behavioral diagram describing interaction between group of objects
- $\blacktriangleright$   $\rightarrow$  communication protocols

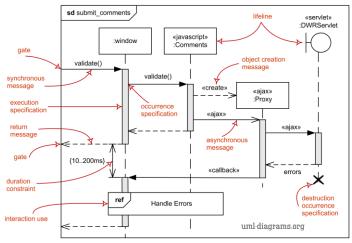

http://www.uml-diagrams.org/examples/sequence-diagram-overview.png

Peter Thiemann (Univ. Freiburg)

#### Software Engineering

# Alternative: Object and Collaboration Diagrams (UML)

### Object Diagram (structural)

- notation for objects and their links
- UML notation:
  - nodes: objects (rectangles), labeled with object name:type
  - edges: links between objects
     "objects that know each other"

### Properties of object diagrams

- snapshot of a system state
- configuration of a specific group of objects

## Example: Object Diagram

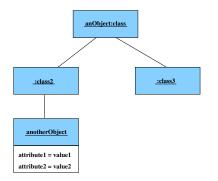

# Collaboration diagrams (behavioral)

Collaboration diagram = object diagram + behavior

- ▶ objects → object roles
- object notation stands for "any object of that class"
- object roles and links may be labeled with constraints
  - ▶ {new}
  - {transient}
  - {destroyed}
- labeling links with numbered operations
- numbering implies sequence of execution

## Example: Collaboration Diagram

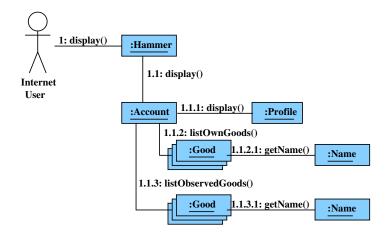

Peter Thiemann (Univ. Freiburg)

SWT 43 / 45

## Step: Introduce Inheritance

- Use sparingly!
- Use inheritance for abstracting common patterns:
   Collect common attributes and operations in abstract superclass
- ► Alternative: collect in separate class and use composition

# Step: Specify Operations

- Data-driven development: [Jackson]
   Derive structure of operation from data it operates on
- Test-driven development: [Beck]
   Specify a set of meaningful test cases
- Design by contract: [Meyer]
  - Define class invariants
  - Specify operations by pre- and postconditions
- Pseudocode Programming Process (PPP): [McConnell]
  - Start with high-level pseudocode
  - Refine pseudocode until implementation obvious

# Summary

- Workflow for object-oriented analysis
- Structural and behavioral modeling
- Supporting UML diagrams